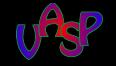

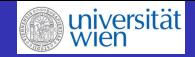

# Basics II: electronic convergence and BZ sampling

Doris Vogtenhuber

Rennes, 31. August 2016

University of Vienna, Faculty of Physics, AG-CMP

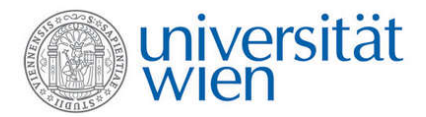

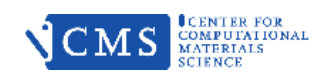

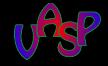

[the SCF-scheme](#page-6-0) [Basic Algorithms used in VASP](#page-8-0)

<span id="page-1-0"></span>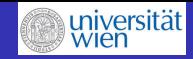

## **Outline**

## 1 [Electronic Convergence](#page-1-0)

- [Introduction](#page-2-0)
- [the SCF-scheme](#page-6-0)
- [Basic Algorithms used in VASP](#page-8-0)
- **[Charge Density Mixing](#page-20-0)**
- 3 [Sampling the Brillouin Zone](#page-28-0)
	- [Basics](#page-29-0)
	- [BZ Sampling](#page-35-0)
	- **•** [Files and Parameters, Problem Handling](#page-48-0)

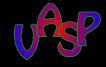

[Introduction](#page-2-0) [the SCF-scheme](#page-6-0) [Basic Algorithms used in VASP](#page-8-0)

<span id="page-2-0"></span>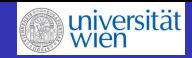

## Determination of the Electronic Groundstate

### **Overview**

- eigenvalue problem to be solved
- **e** general strategies to solve the KS-equations
- algorithms used in VASP
- choice of the appropriate input parameters
- **•** strategies if concergence fails, error handling

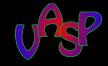

[Introduction](#page-2-0) [the SCF-scheme](#page-6-0) [Basic Algorithms used in VASP](#page-8-0)

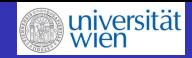

## the Kohn-Sham Groundstate

### the Free Energy Functional

• electronic contribution of the Kohn-Sham free energy  $F_{KS}$  at finite T:

$$
F_{KS}[\phi, f, \vec{R}] = \sum_{n} f_n < \phi_n |\hat{T}| \phi_n > -\sum_{n} \sigma S(f_n)
$$
\n
$$
+ E_H[\rho] + E_{xc}[\phi, f] + \int V_{\text{ion}}(\vec{r}) \rho(\vec{r}) d^3 \vec{r}
$$

- with contributions of the kinetic energy,
- entropy of non-interacting  $e^-$ ,
- Hartree term,
- exchange-correlation energy and the
- o ionic potential

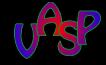

[Introduction](#page-2-0) [the SCF-scheme](#page-6-0) [Basic Algorithms used in VASP](#page-8-0)

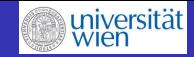

## Electronic Convergence

## the Free Energy Functional

$$
F_{KS}[\phi, f, \vec{R}] = \sum_{n} f_n < \phi_n | \hat{T} | \phi_n > -\sum_{n} \sigma S(f_n) \\
+ E_H[\rho] + E_{xc}[\phi, f] + \int V_{\text{ion}}(\vec{r}) \rho(\vec{r}) d^3 \vec{r}
$$
\nions' positions.

- $\cdot \vec{R}$ : ions' position
- $\bullet$   $f_n$ : levels' occupancies,
- $\phi: 1 e^-$  orbitals
- electron density  $\rho = \sum_{n=1}^{occ} f_n |\psi_n(\vec{r})|^2$
- going beyond DFT,

$$
E_{xc}[\phi, f] = \underbrace{E_{xc}^{\text{loc}}[\rho]}_{\text{LDA},\text{GGA}} + \underbrace{E_x^{\text{nl}}[\phi, f]}_{\text{XXC}}
$$

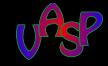

[Introduction](#page-2-0) [the SCF-scheme](#page-6-0) [Basic Algorithms used in VASP](#page-8-0)

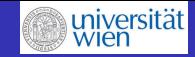

### the Self-Consisteny Cycle *Selfconsistency Scheme*

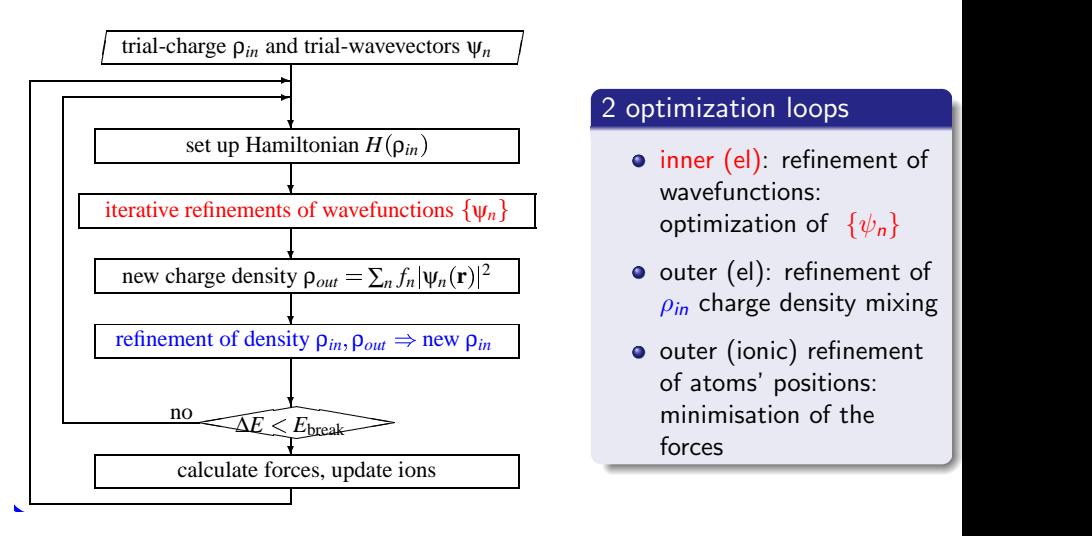

## 2 optimization loops

- o inner (el): refinement of **b** wavefunctions: optimization of  $\{\psi_n\}$ 
	- **o** outer (el): refinement of 393 (1980).  $\rho_{in}$  charge density mixing
- o outer (ionic) refinement of atoms' positions: minimisation of the forces

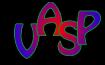

[the SCF-scheme](#page-6-0) [Basic Algorithms used in VASP](#page-8-0)

<span id="page-6-0"></span>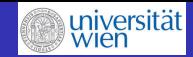

## Numerical Determination of the electronic groundstate

### Iteration to Self-Consistency

self-consistent solution of  $H\Psi = F\Psi$ 

### old-fashioned:

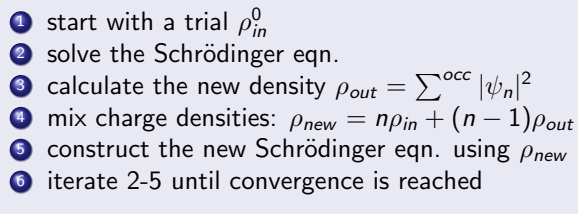

– slow

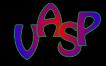

[the SCF-scheme](#page-6-0) [Basic Algorithms used in VASP](#page-8-0)

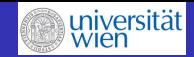

## Numerical Determination of the electronic groundstate

### Direct Minimization of the Functional

- modern, based on the method of Car-Parrinello:
- used if the diagonalization of **H** is the bottleneck of the calculation
- minimize the value of the functional  $F_n(\vec{r})$

gradient: 
$$
F_n(\vec{r}) = \left[-\frac{\hbar^2}{2m_e}\nabla^2 + V^{\text{eff}}(\vec{r}, \rho(\vec{r'})) - \epsilon_n\right]\phi_n
$$

- start with a set of trial wavefunctions  $\phi^0_n(\vec{r})$  with  $n = 1, \ldots N_e//2$  (eg random numbers)
- converge each band iteratively, starting from  $\phi^0_n$ , diagonalizing the Hamiltonian
- supported by VASP (versions up from vasp.4.6)

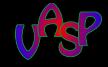

[the SCF-scheme](#page-6-0) [Basic Algorithms used in VASP](#page-8-0)

<span id="page-8-0"></span>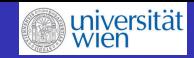

# Basic Algorithms used in VASP

### **Overview**

- almost all algorithms used by VASP are based on iterative matrix diagonalization schemes
	- **1** blocked Davidson (DAV)
	- **2** conjugate gradient (CG)
	- <sup>3</sup> residual minimization (RMM), direct inversion in the iterative subspace (DIIS)
- a small amount of a residual vector  $|R_n >$  is added to the function f to refine f  $(f = |\phi_n > 0, \ldots)$
- in iterative diagonalization methods,  $|R(\phi_n) >$  is used to update the wavefunction:  $\phi'_n = \phi_n + \lambda R_n$  (in the sense of a steepest descent approach)
- minimize the norm of  $|R_n>$

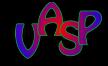

[the SCF-scheme](#page-6-0) [Basic Algorithms used in VASP](#page-8-0)

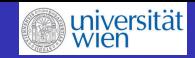

# Basic Algorithms used in VASP

### Residual Vectors: wavefunction  $(|\phi_n>$ )

- **•** start with some trial  $\phi_n$  for an eigenstate *n* of H
- variation of the Rayleigh quotient with respect to  $<\phi_n$ |  $\longrightarrow$ residual vector  $|R(\phi_n) >$ :

$$
\epsilon_n^{\text{appr.}} = \frac{\langle \phi_n | \mathbf{H} | \phi_n \rangle}{\langle \phi_n | \mathbf{S} | \phi_n \rangle} \longrightarrow |R(\phi_n) \rangle = (\mathbf{H} - \epsilon_n^{\text{appr.}} \mathbf{S}) |\phi_n \rangle
$$

 $\bullet$  aim: find a matrix **K** which gives the exact error of the wavefunction (preconditioning), to find the optimal  $|R_n$ 

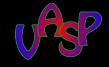

[the SCF-scheme](#page-6-0) [Basic Algorithms used in VASP](#page-8-0)

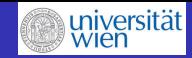

# Basic Algorithms used in VASP

## Preconditioning (I)

- $\bullet$  aim: find a unitary matrix ("rotation matrix") **K** that yields:
- the exact error in the trial wavefunction (ideally in a single step)
- a preconditioned residual vector  $|p_n\rangle = K|R_n\rangle$
- **•** based on the ansatz of Teter et.al: as  $E_{kin}$  dominates  ${\sf H}$  for large  $\vec G$ ,  $\longrightarrow$   ${\sf K} = {\sf K}(\frac32)$  $\frac{3}{2}E_{kin}(\vec{R})$ G. Kresse, J. Furthmüller, Phys. Rev. **B 54**, 11169, (1996),

$$
\langle G|K|G'\rangle = \delta_{GG'} \frac{27 + 18x + 12x^2 + 8x^3}{27 + 18x + 12x^2 + 8x^3 + 16x^4}, \text{ with}
$$

$$
x = \frac{\hbar^2}{2m} \frac{G^2}{\frac{3}{2} E^{\text{kin}}(\vec{R})}
$$

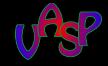

[Introduction](#page-2-0) [the SCF-scheme](#page-6-0) [Basic Algorithms used in VASP](#page-8-0)

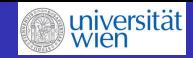

# Basic Algorithms used in VASP

## Preconditioning (II)

**•** preconditioning using hybrid functionals (M. Marsman, G. Kresse, to be published): the optimal  $\boldsymbol{K}$  to optimize

$$
\bar{F}[\mathbf{K}, f'] = \sum_{n} \sum_{kl} f'_{n} \mathbf{K}_{nl}^{*} \mathbf{K}_{nk} < \phi_{l} |\hat{T}| \phi_{k} > -\sum_{n} \sigma S(f'_{n})
$$

$$
+ E_{H}[\rho] + \bar{E}_{xc}[\mathbf{K}, f'] + \int V_{\text{ion}(\vec{r})} \rho(\vec{r}) d^{3}\vec{r}
$$

with  $\rho(\vec{r}) = \sum_n \sum_{kl} f'_n \mathbf{K}_{nl}^* \mathbf{K}_{nk} \phi_l^*(\vec{r}) \phi_k(\vec{r})$ 

$$
\bullet \, \phi'_{n} = \sum_{m} \mathbf{K}_{nm} \phi_{m}
$$

- linearization of  $E_{XC}$  around the present set of orbitals:
- matrix elements for a fixed, non-local Fock  $V_{xc}$  calculated at the start of the self-consisteny procedure, not updated during the search of the optimal  $K_{nm}$ .

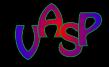

[the SCF-scheme](#page-6-0) [Basic Algorithms used in VASP](#page-8-0)

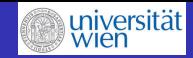

# Basic Algorithms used in VASP

### Blocked Davidson Scheme (DAV)

- $\textbf{1}$  select subset  $\{\phi_k^1 | k = 1,..,n_1\}$  of all bands  $\{\phi_n | n = 1,..,N_\text{bands}\}$
- $\bullet$  optimize  $\phi_k^1$  by adding the orthogonalized preconditioned  $|R_n>(|p_n> )$  to the presently considered subspace
- <sup>3</sup> Rayleigh Ritz optimization in the space spanned by these vectors ("sub-space" rotation in the  $2 * n_1$  dim. space)
- **4** determine  $n_1$  lowest vectors  $\{\phi_k^2 | k = 1, ..., n_1\}$
- **5** iterate 2-4 if required
- **6** store the optimized w.f. back in the set  $\{\phi_k | k = 1, \dots n_1, \dots, N_{\text{bands}}\}.$
- 7 continue steps 1-4 with next sub-block  $\{\phi_k^1 | k = n_1 + 1,..,2n_1\}$
- 8 after each block of band has been optimized: Rayleigh Ritz optimization in the space  $\{\phi_k | k = 1, ..., N_{\text{bands}}\}$
- <sup>9</sup> approximately a factor of 1.5-2 slower than RMM-DIIS, but always stable.

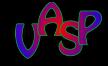

[the SCF-scheme](#page-6-0) [Basic Algorithms used in VASP](#page-8-0)

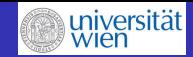

## Basic Algorithms used in VASP

## Blocked Davidson (DAV)

$$
\textcolor{red}{\bigcirc} \ \ \{\phi_n|n=1,.., \textcolor{blue}{N_{\mathrm{bands}}}\} \Rightarrow \{\phi_k^1|k=1,..,n_1\}
$$

2 optimize this subset

$$
\phi_k^1/g_k^1 = \underbrace{(1-\sum_{n=1}^{N_{\text{bands}}}\ket{\phi_n}\bra{\phi_n}S)}_{\text{orthonormalization operator}} \mathsf{K}(\mathsf{H} - \epsilon_{\text{app}}\mathsf{S})\,\phi_k^1 \,|\, k=1,..,n_1>
$$

● Rayleigh Ritz optimization  $\longrightarrow \{\phi_k^2 | k=1, n_1\}$ 

4 add additional preconditioned residuals

$$
\phi_k^2 / g_k^1 / g_k^2 = (1 - \sum_{n=1}^{N_{\text{bands}}} |\phi_n \rangle \langle \phi_n | \mathbf{S}) \mathbf{K} (\mathbf{H} - \epsilon_{\text{app}} \mathbf{S}) \phi_k^2 > , | k = 1,..,n_1
$$

**5** add a fourth set of preconditioned vectors if required,...

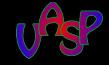

[the SCF-scheme](#page-6-0) [Basic Algorithms used in VASP](#page-8-0)

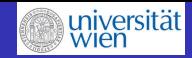

## Basic Algorithms used in VASP

## Conjugate Gradient (CG)

- **•** strictly sequential: bands are optimized one after another
- $\bullet$  optimization of  $F_{KS}$  with respect to the wavefunctions yields a gradient  $|g_n>$

$$
|g_n\rangle = f_n \underbrace{(1-\sum_m |\phi_m\rangle\langle\phi_m|)\hat{H}|\phi_n\rangle}_{1} + \underbrace{\sum_m \frac{1}{2} \mathbf{H}_{nm}(f_n - f_m)|\phi_m\rangle}_{2}
$$

with  $\hat{H} = \hat{T} + \hat{V}_{ion} + \hat{V}_{H}(\rho) + \hat{V}_{sc}[\phi, f]$ 

- $\hat{V}_{xc}$  includes the local  $V_{xc}$  (and the non-local screened Fock-exchange).
- **0** 1: changes in  $F_{KS}$  with respect of changes in the  $\phi$  orthogonal to the subspace spanned by the current  $\phi$
- 2: changes in  $F_{KS}$  with the subspace spanned by the current  $\phi$  (=0 if only occupied orbitals are included)

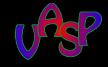

[the SCF-scheme](#page-6-0) [Basic Algorithms used in VASP](#page-8-0)

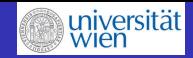

# Basic Algorithms used in VASP

## Conjugate Gradient (CG)

**•** search direction determined by using Loewdin's perturbation theory:

$$
\mathbf{U}_{nm} = \delta_{nm} - \Delta s \frac{\mathbf{H}_{nm}}{\mathbf{H}_{mm} - \mathbf{H}_{nn}}, \quad \phi'_n = \sum_m \mathbf{U}_{nm} \phi_m
$$

 ${\sf U}$ ... unitary matrix, chosen such that  $<\phi_n' |{\sf H}|\phi_m'>=\epsilon_m\delta_{nm}$ 

- step direction  $\approx$  H<sub>mm</sub> H<sub>nn</sub>
- ∆s step width along the search direction
- implemented algorithms include:
	- (preconditioned) steepest descent
	- (preconditioned) conjugated gradient

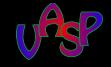

[the SCF-scheme](#page-6-0) [Basic Algorithms used in VASP](#page-8-0)

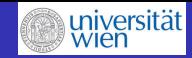

# Basic Algorithms used in VASP

Residual Minimization - direct inversion in the iterative subspace (RMM-DIIS)

- **•** most time consuming step in CG: orthonormalization of the preconditioned residual vector to the current set of trial wavefunctions (for each single band update)
- **•** avoided by minimizing the norm of the residual vector instead of the Rayleigh Ritz quotient P. Pulay, Chem. Phys. Lett.73,393 (1980), D.M. Wood, A. Zunger, J. Phys A, 1343 (1985)).
- each vector is optimized individually
- **o** fast
- drawback: always finds the vector which is closest to the initial trial vector:  $\longrightarrow$  if the initial set does not span the real ground state, some states may be "missing" in the final solution.

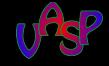

[the SCF-scheme](#page-6-0) [Basic Algorithms used in VASP](#page-8-0)

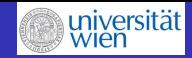

## Basic Algorithms used in VASP

Residual Minimization - direct inversion in the iterative subspace (RMM-DIIS)

- ${\bf D}$  calculate a preconditioned residual vector  ${\bf K}|R_{m}^{0}>= {\bf K}|R(\phi_{m}^{0})>$
- 2 perform a trial step with width  $\lambda$  along this direction:  $|\phi_m^1\rangle = |\phi_m^0\rangle + \lambda \mathbf{K} |R_m^0\rangle$
- $\, \mathbf{3} \,\longrightarrow,$  new residual vector  $|R_m^1>=|R(\phi_m^1)>$

 $\Phi$  search for the linear combination of  $|\phi_m^0>$  and  $|\phi_m^1>$ ,  $|\phi_m^M>=\sum_{i=0}^M \alpha_i |\phi_m^i>$  (here:  $M=1$ ), yielding  $|R_m^M>=\sum_{i=0}^M \alpha_i |R_m^i>$ minimize  $||R||$  by determining the lowest eigenvector/eigenvalue of  $\sum_{j=0}^{M} < R_{m}^{i} | R_{m}^{j} > \alpha_{j} = \epsilon \sum_{j=0}^{M} < \phi_{m}^{i} |\mathbf{S}| \phi_{m}^{j} > \alpha_{j}$ 

 $\bullet$  start from 1, using  $|\phi_m^M>$  and  $|R_m^M>$ 

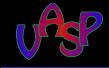

[the SCF-scheme](#page-6-0) [Basic Algorithms used in VASP](#page-8-0)

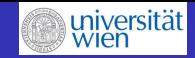

# Basic Algorithms used in VASP

## Further Algorithms

- **•** based on CG: simultaneous update of all orbitals
- MD-like Damped velocity friction algorithm (see lecture 3) (requires the definition of a timestep)
- **e** exact diagonalization: whenever there is a substantial amount  $(> 30-50\%)$  of unoccupied bands (eg for GW calculations)
- subspace rotation and diagonalization in the sub-space spanned by NBANDS

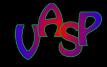

[the SCF-scheme](#page-6-0) [Basic Algorithms used in VASP](#page-8-0)

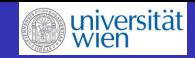

## Parameters to be set in INCAR

### choice of the electronic convergence algorithms

• ALGO algorithms to be used (alternative: IALGO): implemented in vasp.4.6 and vasp.5 Normal (DAV) | Fast (DAV+RMM-DIIS) | VeryFast (RMM-DIIS) | implemented in vasp.5 only

Damped (damped MD) | All (damped MD+precond. CG) | Exact | Diag | Subrot | Eigenval | None | Nothing |

- **•** for Hybrid functionals, always use direct optimization (A, Exact)
- LDIAG (True | False): perform subspace diagonalization
- TIME time step for damped MD-based algorithms

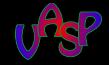

<span id="page-20-0"></span>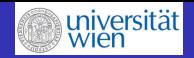

## **Outline**

## **[Electronic Convergence](#page-1-0)**

- [Introduction](#page-2-0)
- [the SCF-scheme](#page-6-0)
- [Basic Algorithms used in VASP](#page-8-0)

## 2 [Charge Density Mixing](#page-20-0)

- 3 [Sampling the Brillouin Zone](#page-28-0)
	- [Basics](#page-29-0)
	- [BZ Sampling](#page-35-0)
	- **•** [Files and Parameters, Problem Handling](#page-48-0)

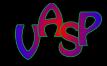

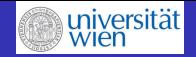

## DIIS Mixing Algorithms

- calculation of the input density for the next el. step from  $\rho_{new} = m \rho_{in} + (m-1) \rho_{out}$ :
- **•** minimize the norm of the residual vector  $R[\rho_{\text{in}}] = \rho_{\text{out}}[\rho_{\text{in}}] - \rho_{\text{in}}$
- assume R can be linearized around  $\rho_{\text{sc}}$ :

$$
R[\rho] = -\mathbf{J}(\rho - \rho_{\rm sc})
$$
  
\n
$$
R[\rho] \approx R[\rho]^{(m)} - \mathbf{J}^{(m)}(\rho^{(m)} - \rho_{\rm sc})
$$
  
\n
$$
\rho^{(m+1)} = \rho^{(m)} + \mathbf{G}^{(m)}(\rho^{(m)}_{out} - \rho^{(m)}_{in})
$$
  
\n
$$
\mathbf{G}^{(m)} = -\mathbf{J}^{(m)-1}
$$

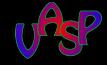

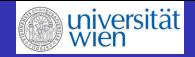

## DIIS Mixing

- $\bullet$  J = 1  $\chi$ U: "charge dielectric" (Jacobian) matrix:
- in a system with a dielectric susceptibility  $\chi$ , an external charge perturbation  $(\Delta \rho)$  leads to a change in the potential  $U = \frac{4\pi e^2}{a^2}$  $\frac{\pi e^2}{\mathbf{q}^2}$  .
- model dielectric function implemented in VASP: G.P. Kerker, Phys.Rev.B23, 3082 (1981):

$$
\mathbf{J} \quad \approx \quad \text{AMIX} \cdot \max(\frac{q^2}{q^2 + \text{BMIX}}, \text{AMIN})
$$

BMIX  $\ldots$  q – cutoff wavevector for the Kerker approx.

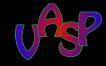

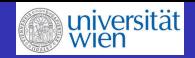

## DIIS Mixing

- the convergence behaviour is determined by the width of the eigenvalue spectrum of  $\mathbf{J} = 1 - \chi \frac{4 \pi e^2}{\mathbf{a}^2}$  $q^2$
- $\bullet$  insulators, semiconductors: constant, indepedent of the system size  $L \Rightarrow$  good convergence
- metals:
	- short wavelength limit (large  $\mathbf{q}$ )  $\longrightarrow$  J  $\approx$  1: no screening
	- $\bullet$  long wavelength limit: the screening term dominates  $\mathbf{J}$ :  $\longrightarrow$  J  $\approx$  q $^{-2}$   $\sim$   $L^2$

 $\Rightarrow$  the width of the spectrum is proportional to the square of the longest dimension of the lattice

 $\Rightarrow$  poor convergence, possibly charge sloshing.

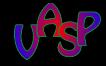

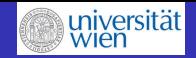

## Available Mixing Algorithms

- Linear Mixing ( $n = AMIX$ )  $\rho_{in}^{(m+1)} = n\rho_{in}^{(m)} + (n-1)\rho_{out}^{(m)}$ out
- Kerker Mixing (BMIX)

$$
\rho_{mix}(G) = \rho_{in}(G) + \text{AMIX} \cdot \max(\frac{G^2}{G^2 + \text{BMIX}}, \text{AMIN})[\rho_{out}(G) - \rho_{in}(G)]
$$

- Broyden Mixing,  $(WC = 0)$ D.D.Johnson, Phys.Rev.B38, 12807 (1988) information of the current iteration  $(m)$  updates  $\mathsf{J}^{-1}$  but also overrides information of from previous iterations
- Pulay Mixing ( $WC > 0$ ) P.Pulay,Chem.Phys.Lett73, 393 (1980) information from all previous iterations is included with equal weights.

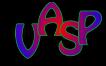

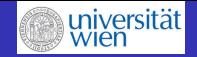

## Available Mixing Algorithms

• Tchebycheff mixing via a  $2<sup>nd</sup>$  order equation of motion, using a simple velocity Verlet algorithm H.Akai and P.H.Dederichs, J.Phys.C 18, 2455 (1985)

$$
\ddot{\rho}_{\text{mix}}(G) = 2 \cdot \mathbf{J}(G)[\rho_{\text{out}}(G) - \rho_{\text{in}}(G)] - \mu \dot{\rho}_{\text{in}}(G)
$$
\n
$$
\mu = \text{friction (damping) factor}
$$

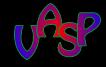

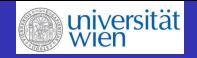

### Parameters to be set in INCAR

- IMIX: Mixing type:
	- 0 (no mixing) | 1 (Kerker) | 2 (Tchebycheff) |
	- 4 Broyden (WC=0) or Pulay (WC $>0$ )
- Kerker mixing BMIX, BMIX MAG: cutoff wavevectors
- **o** for Boyden-type mixing: INIMIX, MIXPE, MAXMIX, WC
	- INIMIX functional form of the initial mixing matrix
	- MIXPRE metric for the Broyden scheme
	- $\bullet$  MAXMIX max.  $\#$  of steps stored in the Broyden scheme
	- WC weight factor for each iteration

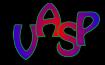

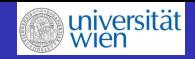

## what to do if convergence fails (DFT-level)

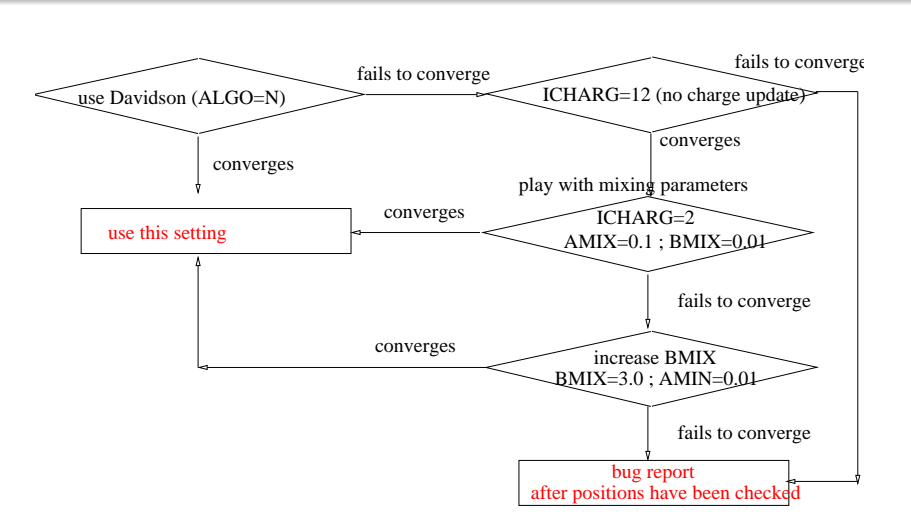

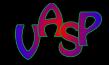

[Basics](#page-29-0) **BZ** Sampling Files and Parameters, Problem Handl

<span id="page-28-0"></span>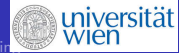

# **Outline**

## **[Electronic Convergence](#page-1-0)**

- [Introduction](#page-2-0)
- [the SCF-scheme](#page-6-0)
- [Basic Algorithms used in VASP](#page-8-0)

## **[Charge Density Mixing](#page-20-0)**

## 3 [Sampling the Brillouin Zone](#page-28-0)

- **•** [Basics](#page-29-0)
- [BZ Sampling](#page-35-0)
- **•** [Files and Parameters, Problem Handling](#page-48-0)

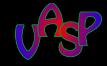

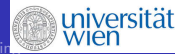

# Some Basics

## **Periodicity**

- perfect periodic lattices: translational symmetry: each unit cell is repeated at R by shifting it by  $N \cdot \vec{a}$  $({\vec a} = n_1 {\vec a_1} + n_2 {\vec a_2} + n_3 {\vec a_3}$  lattice vector) with respect to some "origin of the lattice":
- applying a translation operator  $\hat{\mathcal{T}}_{\vec{a_{i}}}\!\!: \ \hat{\mathcal{T}}_{\vec{a_{i}}}(\vec{0})=\vec{R}$
- $\hat{T}$  and  $\hat{H}$  commute (  $[\hat{T}, \hat{H}] = 0$  )  $\Rightarrow \hat{\tau}$  and  $\hat{H}$  have the same eigenfunctions.

<span id="page-29-0"></span>
$$
\hat{\mathcal{T}}_{\vec{R}} | \vec{0} \rangle = | \vec{R} \rangle = \lambda \cdot | \vec{0} \rangle
$$
  

$$
\langle \vec{R} | \vec{R} \rangle = \lambda^* \lambda \cdot \langle \vec{0} | \vec{0} \rangle
$$
  

$$
\Rightarrow \lambda^* \lambda = 1
$$
  

$$
\Rightarrow \lambda = e^{i\vec{k}}, \quad k \in \mathbf{R}
$$

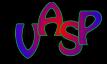

[Basics](#page-29-0) [BZ Sampling](#page-35-0) Files and Parameters, Problem Hand

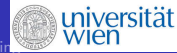

## Some Basics (continued)

### periodicity (continued)

• translation by a lattice vector  $\vec{R}$ 

$$
\hat{T}_{\vec{R}}|\vec{0}\Big\rangle = |\vec{R}\Big\rangle = e^{i\cdot\vec{k}\cdot\vec{R}}\cdot|\vec{0}\Big\rangle
$$

 $\bullet \Rightarrow$  for any  $\Psi$  that satisfies the Schrödinger equation in a periodic potential,  $\exists \vec{k}$  such, that a translation by  $\vec{R}$  is equivalent to a multiplication by the phase factor  $e^{i\cdot\vec{k}\cdot\vec{R}}$ , eg. for e<sup>-</sup>-waves

$$
\Psi(\vec{r}+\vec{R})=e^{i\cdot\vec{k}\cdot\vec{R}}\Psi(\vec{r}).
$$

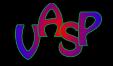

[Basics](#page-29-0) [BZ Sampling](#page-35-0) Files and Parameters, Problem Hand

> $\equiv 1$ ≡1

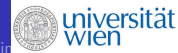

## periodicity: Range of  $\vec{k}$

- **•** for any lattice vector of the reciprocal lattice defined by unit vectors  $(\vec{b}_i = \frac{2\pi}{\Omega} \vec{a}_j \times \vec{a}_k)$  $\vec{G}_n = m_1 \vec{b_1} + m_2 \vec{b_2} + m_3 \vec{b_3}$ let  $\vec{k'} = \vec{k} + \vec{G}_n$ ,  $\Psi_{\vec{k'}}(\vec{r}+\vec{R})=e^{i\cdot\vec{k}\cdot\vec{R}}\Psi(\vec{r})=e^{i\cdot\vec{k}\cdot\vec{R}}e^{i\cdot\vec{G_n}\cdot\vec{R}}$  $\Psi(\vec{r})$
- range of allowed values for  $\vec{k}$ : within the first Brillouin zone  $(BZ)$

$$
0 < k \leq \frac{2\pi}{a} \text{ or } -\frac{\pi}{a} < k \leq \frac{\pi}{a}
$$

• for finite crystals:  $\#\ \vec{k} \neq \infty$  $\rightarrow$  ? allowed number of  $\vec{k} \rightarrow$  quantization of  $\vec{k}$ 

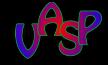

[Basics](#page-29-0) [BZ Sampling](#page-35-0) Files and Parameters, Problem Hand

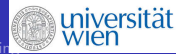

# Some Basics (continued)

## Quantisation of  $\vec{k}$

- cyclic Born-von Kármán boundary conditions ( $l = N_1a_1$ )
- $\bullet$  unperturbed (ideal) crystal (eg 1D chain with length *l*),
- $N_1$ : number of unit cells of the macroscopic crystal along x
- $\bullet$   $N_1$ : large enough to provide that effects of the crystal shape are negligible.

$$
\Psi(\vec{x} + N_1 \vec{a}_1) = \Psi(\vec{x}), \qquad \vec{\nabla}\Psi(\vec{x} + N_1 \vec{a}_1) = \vec{\nabla}\Psi(\vec{x})
$$
  

$$
\Psi(x + N_1 a_1) = e^{ik_1 N_1 a_1} \Psi(x) \Rightarrow e^{ik_1 N_1 a_1} = 1
$$
  

$$
k_1 N_1 a_1 = 2\pi m_1 \Rightarrow k_1 = \frac{2\pi m_1}{N_1 a_1}, \quad m_1 \in \mathbb{Z}
$$
  

$$
0 < m_1 \le N_1 \quad \text{or} \quad -\frac{N_1}{2} < m_1 \le \frac{N_1}{2}
$$

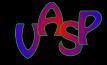

[Basics](#page-29-0) [BZ Sampling](#page-35-0) Files and Parameters, Problem Hand

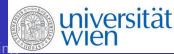

## Some Basics (continued)

### energy bands

proper wavefunctions in a periodic lattice:  $\Psi_{\vec{k}}(\vec{r}) = -$  e  $i\vec{k}$ r BlochFactor  $\cdot u(\vec{r})$ 

where  $u(\vec{r})$  is a cell-periodic function of the lattice

the eigenvalues  $\epsilon_n(\vec{k})$  of a crystal of *fixed, finite* volume  $V$ : *discrete* spectrum of  $\hat{H}$ :

$$
\hat{H}\Psi_{\vec{k}+\vec{G}_n}(\vec{r})=\hat{H}\Psi_{n\vec{k}}(\vec{r})=\epsilon_{\vec{k}+\vec{G}_n}\Psi_{n\vec{k}}(\vec{r}),\quad \epsilon_{\vec{k}+\vec{G}_n}=\epsilon_n(\vec{k})
$$

- $\forall$ *n*: the set of electronic levels  $\epsilon_{n}(\vec{k})$  is the " $n^{th}$  energy band".
- the eigenstates and -values are periodic with  $\vec{k}$  in the reciprocal lattice ("extended zone sheme")

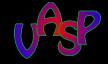

[Basics](#page-29-0) [BZ Sampling](#page-35-0) Files and Parameters, Problem Hand

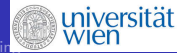

# Some Basics (continued)

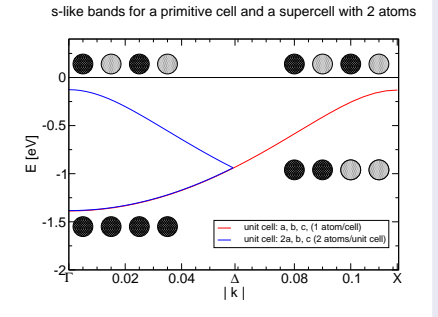

### **Supercells**

- example: bandstructure of (super)cells containing  $1(2)$ atoms with 2 s-electrons
- $\vec{a}' = 2\vec{a} \Rightarrow \vec{k}'_1 = \frac{1}{2}$  $\frac{1}{2}\vec{k}_1$
- folding of the bandstructure

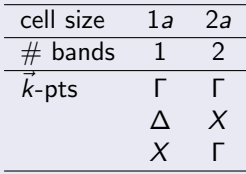

 $\bullet \Rightarrow$  for constant  $\vec{k}$ -grid-density:  $N(\vec{k'}) = \frac{1}{2}N(\vec{k})$ 

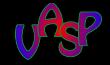

[Basics](#page-29-0) [BZ Sampling](#page-35-0) es and Parameters, Problem Hand

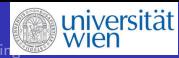

# Sampling of the Brillouin Zone

### Integrals over the Brillouin zone  $I_{BZ}$ :

- for the calculation of e.g. Density of states (DOS), Charge densities, ....
- Integrals over the Brillouin zone are usually replaced by sums over special  $\vec{k}$ -points:

$$
\bullet
$$

$$
I(\epsilon) = \frac{1}{\Omega_{\rm BZ}} \int_{\rm BZ} F(\epsilon) \delta(\epsilon_{n\vec{k}} - \epsilon) d\vec{k} \longrightarrow \sum_{\vec{k}} w_{\vec{k}_i} F(\epsilon) \delta(\epsilon_{n\vec{k}} - \epsilon)
$$

• Symmetry of the lattice:  $BZ \longrightarrow$  irreducible BZ (IBZ)

<span id="page-35-0"></span>
$$
\Omega_{\rm IBZ}=\frac{\Omega_{\rm BZ}}{\textit{N}_{\hat{\textit{R}}}}
$$

 $\bullet$   $N_{\hat{P}}$ : number of symmetry operations of the point group

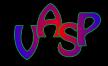

[Basics](#page-29-0) [BZ Sampling](#page-35-0) es and Parameters, Problem Hand

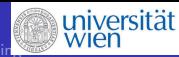

# Sampling of the Brillouin Zone

## $k$ -mesh generation

 $\bullet$  the BZ should be covered by equally-spaced  $k$ -point grids, e.g. Monkhorst-Pack meshes H.J. Monkhorst, J.D. Pack, PRB 13, 5188, (1976)

$$
\vec{k} = \vec{b}_1 \frac{n_1 + s_1}{N_1} + \vec{b}_2 \frac{n_2 + s_2}{N_2} + \vec{b}_3 \frac{n_3 + s_3}{N_3}
$$

- $\bullet$   $\overline{b}$  unit vector of the BZ
- $\bullet$   $s_i$  optional shift along direction *i*
- $\bullet$   $N_i$  number of subdivisions along *i*

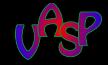

[Basics](#page-29-0) [BZ Sampling](#page-35-0) Files and Parameters, Problem Hand

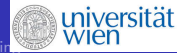

## example of a MP-mesh of a 2D square lattice

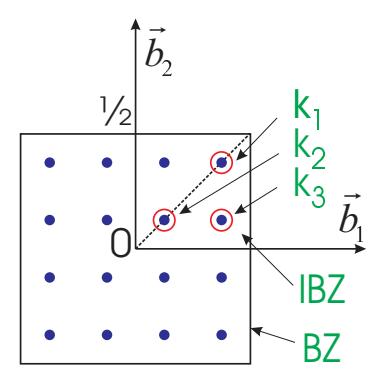

### Mesh data

- full BZ:  $N_1 = N_2 = 4 \Rightarrow$  $n_{\vec{k}}(BZ)=16$
- $N_{\hat{R}} = 4 \Rightarrow n_{\vec{k}}(\text{IBZ}) = 4$
- $w_{\vec{k}_1} = w_{\vec{k}_2}(\text{IBZ}) = \frac{4}{16} = \frac{1}{4}$ 4
- $w_{\vec{k}_3} = \frac{8}{16} = \frac{1}{2}$ 2
- 1  $rac{1}{\Omega_{\rm BZ}} \int$ BZ  $F(\vec{k})d\vec{k} \longrightarrow$ 1  $\frac{1}{4}F(\vec{k}_1)+\frac{1}{4}F(\vec{k}_2)+\frac{1}{2}F(\vec{k}_3)$

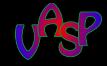

[BZ Sampling](#page-35-0) Files and Parameters, Problem Hand

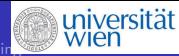

## example: bandstructure energy

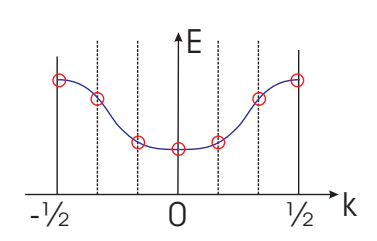

### e.g: one s-like band

 $F(\vec{k}) = \epsilon(\vec{k})$ 

$$
\bullet \ \mathbf{E} = \sum_{k} w_{k_i} \epsilon_{k_i}
$$

- **•** Γ: no nodes in  $\Psi \Rightarrow \epsilon = \min$
- X: max  $\#$  of nodes in  $\Psi \Rightarrow \epsilon = \max$
- to increase the accuracy:
- increase the density of the  $\vec{k}$ -mesh

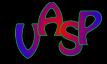

[BZ Sampling](#page-35-0) Files and Parameters, Problem Hand

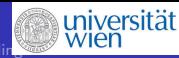

# Smearing Methods

problem in metallic systems: some bands cross the Fermi level  $E_F = \mu$ 

 $\Rightarrow$  discontinuity of the occupancy f of bands at  $E_F = \mu$ 

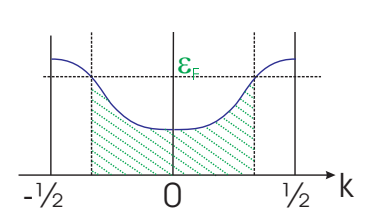

## band *n* crossing  $E_f$

• eg: bandstructure energy

$$
E_b = \sum_{n,\vec{k_i}} w_{\vec{k_i}} \epsilon(\vec{k_i}, n) f(\epsilon(\vec{k_i}, n) - \mu)
$$

 $\bullet$  ocupancy of state  $(\vec{k_i}, n)$ 

$$
f(\epsilon(\vec{k}_i,n)-\mu) = \left\{\begin{array}{ccc} 1 & \ldots & \epsilon(\vec{k}_i,n) \leq \mu \\ 0 & \ldots & \epsilon(\vec{k}_i,n) > \mu \end{array}\right.
$$

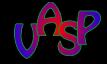

 $\bullet$ 

[Electronic Convergence](#page-1-0) [Charge Density Mixing](#page-20-0) [Sampling the Brillouin Zone](#page-28-0) [Basics](#page-29-0) [BZ Sampling](#page-35-0) Files and Parameters, Problem Hand

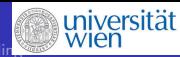

# Smearing Methods

## Fermi-Dirac smearing

$$
f\left(\frac{\epsilon_{(n,\vec{k})}-\mu}{\sigma}\right)=\frac{1}{\exp\left(\frac{\epsilon_{(n,\vec{k})}-\mu}{\sigma}\right)+1}
$$

- $\sigma = k_B T$  . . smearing parameter ( $\approx$  electronic T of the system)
- $\bullet$  energy E is no longer variational with respect to the partial occupacies f
- $\bullet$  the new variational functional is the Free energy F  $F = E - \sum \sigma S(f_n)$ n
- $\bullet$  S: entropy of a system of non-interacting electrons at a finite temperature T

• 
$$
S(f) = -[f \ln f + (1 - f) \ln(1 - f)]
$$

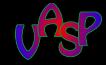

[Basics](#page-29-0) [BZ Sampling](#page-35-0) es and Parameters, Problem Hand

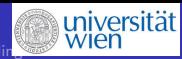

# Smearing Methods

### Gaussian Smearing

- **•** levels are broadened with a Gaussian function
- $\bullet$  f is the integral of the Gaussian function:

$$
\text{•} \ \ f\left(\frac{\epsilon_{n,\vec{k}}-\mu}{\sigma}\right)=\frac{1}{\sqrt{2\pi\sigma^2}}\exp^{\left(\frac{\epsilon_{n,\vec{k}}-\mu}{\sigma}\right)^2}, \quad \int f=\frac{1}{2}\left[1-\text{erf}\left(\frac{\epsilon_{n,\vec{k}}-\mu}{\sigma}\right)\right]
$$

- analytical inversion of the error-function erf does not exist
- $\bullet \Rightarrow S$  and F cannot be written in terms of f,

• 
$$
S\left(\frac{\epsilon-\mu}{\sigma}\right) = \frac{1}{2\sqrt{\pi}} \exp^{-\left(\frac{\epsilon-\mu}{\sigma}\right)^2}
$$

- $\bullet$   $\sigma$  has no physical interpretation.
- variational functional  $F(\sigma)$  differs from  $E(0)$ .
- Forces:  $\vec{F}(F(\sigma))$  are not necessarily equal to  $\vec{F}(E(0))$ .
- workaround: extrapolation to  $\sigma \longrightarrow 0$ :

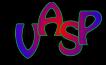

[Basics](#page-29-0) **BZ** Sampling Files and Parameters, Problem Hand

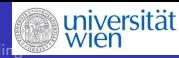

# Smearing Methods

### Methfessel-Paxton smearing

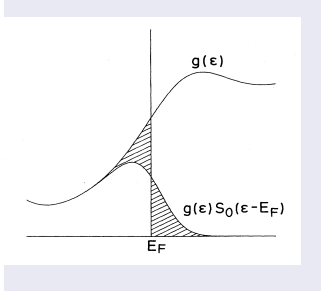

- **•** generalization of Gaussian broadening with functions of higher order
- expansion of stepfunction in a complete set of orthogonal functions:
- Hermite polynomials of order N
- $\bullet$  term of  $N = 0$ : integral over Gaussians

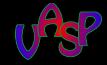

**BZ** Sampling Files and Parameters, Problem Hand

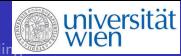

# Smearing Methods

### Methfessel-Paxton smearing

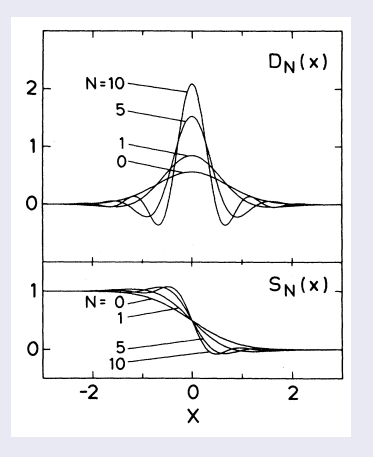

### MP smearing

- **•** Hermite-polynomial of order N  $f_0(x) = \frac{1}{2}(1 - erf(x))$  $f_N(x) =$  $f_0(x) + \sum\limits_{m=1}^N A_m H_{2m-1}(x) e^{-x^2}$  $S_N(x) = \frac{1}{2} A_N H_{2N}(x) e^{-x^2}$
- deviation of  $F(\sigma)$  from  $E(0)$  only of order 2+N in  $\sigma$
- extrapolation for  $\sigma \rightarrow 0$  usually not necessary, but possible:
- $E(0) \approx \hat{E}(\sigma) =$  $\frac{1}{N+2}\left((N+1)\digamma(\sigma)+\digamma(\sigma)\right)$

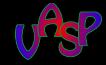

[Basics](#page-29-0) [BZ Sampling](#page-35-0) Files and Parameters, Problem Hand

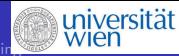

# Smearing Methods

### Methfessel-Paxton Smearing

- MP of order N leads to a negligible error, if  $F(\epsilon)$  is representable as a polynomial of degree 2N around  $\epsilon_F$ .
- **•** linewidth  $\sigma$  can be increased for higher order N to obtain the same accuracy
- "entropy term":  $\mathcal{S} = \sigma \sum_{n} \mathcal{S}_{N}(f_{n})$  describes deviation of  $F(\sigma)$ from  $E(\sigma)$ .  $\Rightarrow$  if S < few meV:  $\hat{E}(\sigma) \approx F(\sigma) \approx E(\sigma) \approx E(0)$ .

 $\Rightarrow$  forces correct within that limit.

 $\bullet$  in practice: smearings of order N=1 or 2 are sufficient

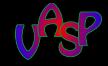

[BZ Sampling](#page-35-0) Files and Parameters, Problem Hand

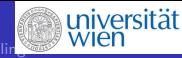

## Tetrahedron Intrgration

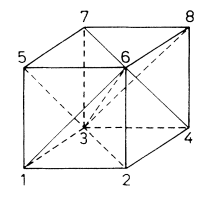

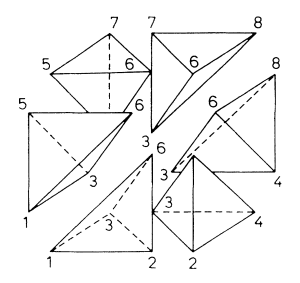

### The Linear Tetrahedron Method

- (I)BZ is subdivided into tetrahedra spanned by the  $\vec{k}$ -points
- function  $X$  to be integrated: linearly interpolated between the tetrahedra  $\longrightarrow X$
- tetrahedra are remapped onto the  $\vec{k}$ -points,  $\vec{k}$ -points have effective weights ( $\approx$  occupancies)

$$
w_{nj} = \frac{1}{\Omega_{\rm BZ}} \int\limits_{\Omega_{\rm BZ}} d\vec{k} c_j(\vec{k}) f\left(\epsilon_n(\vec{k})\right)
$$

$$
\bullet \ \ \bar{X} = \sum_{j=1}^4 c_j(\vec{k}) X(\vec{k_j}) \ \ \longleftarrow \int \bar{X}
$$

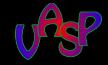

[BZ Sampling](#page-35-0) Files and Parameters, Problem Hand

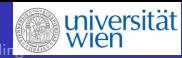

## Tetrahedron Intrgration

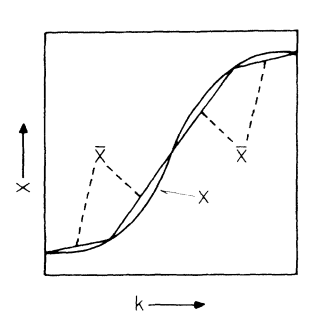

### Possible Drawbacks of the Linear T.M.

- $\geq 4\vec{k}$ -pts necessary,  $\Gamma$  must be included
- **•** tetrahedra can break the symmetry of the Bravais lattice
- $\bullet$  linear interpolation of f may under- or overestimate the real curve
- the errors due to this linear interpolation only cancel for full bands (problem for metals)
- the afforded density of the  $\vec{k}$ -mesh (# of tetrahedra) can be large

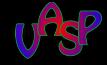

[Basics](#page-29-0) [BZ Sampling](#page-35-0) es and Parameters, Problem Hand

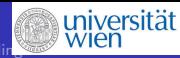

# T.M., Blöchl Corrections

### improvements, drawbacks

P.Blöchl et.al., PRB49, 16223 (1994)

**•** for metals: correction of quadratic errors is possible

$$
\delta w_{\vec{k}n} = \sum_{\text{T}} \frac{1}{40} D_{\text{T}}(E_F) \sum_{j=1}^4 (\epsilon_{jn} - \epsilon_{\vec{k}n})
$$

 $(T \dots$  tetrahedra, D... DOS of T at  $E = E_F$ )

• best  $\vec{k}$  -point convergence for energy

• drawbacks (if used for metals):

- $\bullet$   $W_{ni}$ : not variational with the cange of ionic positions
- $\bullet \Rightarrow$  the new effective partial occupancies do not minimize the groundstate total energy
- $\Rightarrow$  variation of occupancies  $w_{n\vec{k}}$  w.r.t. the ionic positions would be necessary
- with US-PP and PAW practically impossible

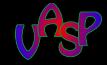

[Basics](#page-29-0) [BZ Sampling](#page-35-0) Files and Parameters, Problem Hand

<span id="page-48-0"></span>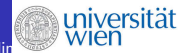

# $k$ -point generation

## choice of  $k$ -points as implemented in VASP

- used files: KPOINTS, INCAR
- generate equally spaced  $\vec{k}$  mesh
- $\bullet$  shift it by  $s_i$  (if shift is defined in KPOINTS)
- apply the symmetry operations of the symmetry group of the lattice if  $ISYM > 0$ : this includes the symmetries of the
	- Bravais lattice (POSCAR) ,
	- atomic positions (POSCAR),
	- pre-set MD-velocities (POSCAR) ,
	- magnetic ordering (INCAR)
- extract the  $\vec{k}$  points lying in the IBZ ( $\longrightarrow$  IBZKPT)
- calculate the proper weights  $w_{\vec{k}}$ .

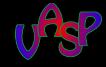

[Basics](#page-29-0) [BZ Sampling](#page-35-0) Files and Parameters, Problem Handl

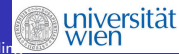

# Input files: KPOINTS

## specifies the  $\vec{k}$  mesh to be used

Automatic mesh

- $\Omega$
- G (M)
- 4 4 4
- 0. 0. 0.

### general format for scf runs, DOS

- **4** header (comment)
- $2 N_{\vec{k}} = 0$ : automatic generation scheme
- **3** Γ (*M*)-centered MP grid
- $\bullet \#$  of subdivisions  $N_i$  along  $b_i$
- **5** optional shift of the mesh  $(s_i)$

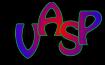

[Basics](#page-29-0) [BZ Sampling](#page-35-0) Files and Parameters, Problem Handli

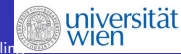

# Input files: KPOINTS

- high symm. lines 10
- Line-mode
- rec
- 0 0 0
- 0.5 0.0 0
- 0.5 0.0 0
- 0.5 0.5 0.0
- 0.5 0.5 0.0
- 0.5 0.5 0.5

### for bandstructure plots (DFT only)

- eg for a simple cubic structure
	- **1** header (comment)
	- 2 intersections along each given symmetry line in the BZ
	- **3** Γ–Χ
	- $4 X-M$
	- $\bullet$  M-R

this format must not be used for hybrid functional band structures

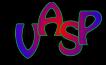

[Basics](#page-29-0) [BZ Sampling](#page-35-0) Files and Parameters, Problem Hand

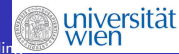

# Input files: INCAR

### BZ-integration related Input Parameters

- ISMEAR=: BZ integration method :  $-1$  (Fermi) | 0 (Gaussian) | 1,2 MP |  $-5$  (Blöchl) for relaxation of metals use 1 or 2
- **o** SIGMA: smearing width  $\sigma$ : S-contribution to F should not exceed a few meV/atom small-gap semiconductors!:  $\sigma < \frac{1}{2} E_{\sf{gap}}$
- ISYM: use of symmetrisation ( $\vec{k}$ -mesh spans the BZ or the IBZ)
	- $-1$  | 0 (no symm) | 1,2 (symmetry used)

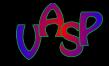

[Basics](#page-29-0) [BZ Sampling](#page-35-0) Files and Parameters, Problem Hand

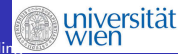

# Setup of a proper  $\vec{k}$ -mesh

## Some Hints

- always check for proper  $\vec{k}$ -mesh convergence before the production runs
- supercells: rescale the  $\vec{k}$ -mesh (preserve the density of the mesh)
- slabs (long axis  $\perp$  to the surface, eg z) :  $N_1 \times N_2 \times 1$
- free atoms, molecules  $1 \times 1 \times 1$  ( $\Gamma$ -point only)
- $\overrightarrow{k}$  meshes for tetrahedra BZ-integration have to include  $\overrightarrow{F}$  and the  $k$ - points at the BZ-edges
- the KPOINTS file format for DFT band-structure plots must not be used for calculations using hybrid functionals.